# EMODnet Thematic Lot n° 3 – Seabed habitats

10th bi-monthly Report Reporting Period: 01/05/2015 – 30/06/2015

Date: 22/07/2015

## **Contents**

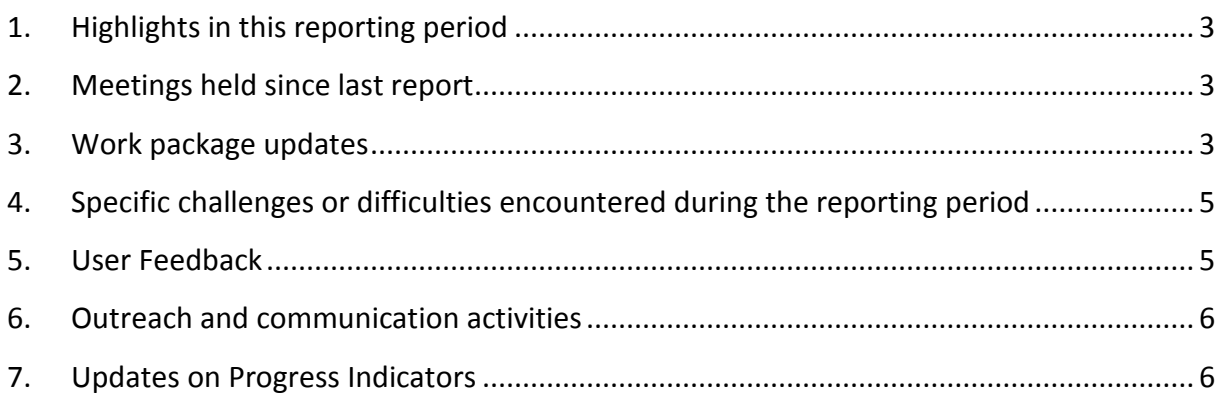

# <span id="page-2-1"></span><span id="page-2-0"></span>**1. Highlights in this reporting period 2. Meetings held since last report**

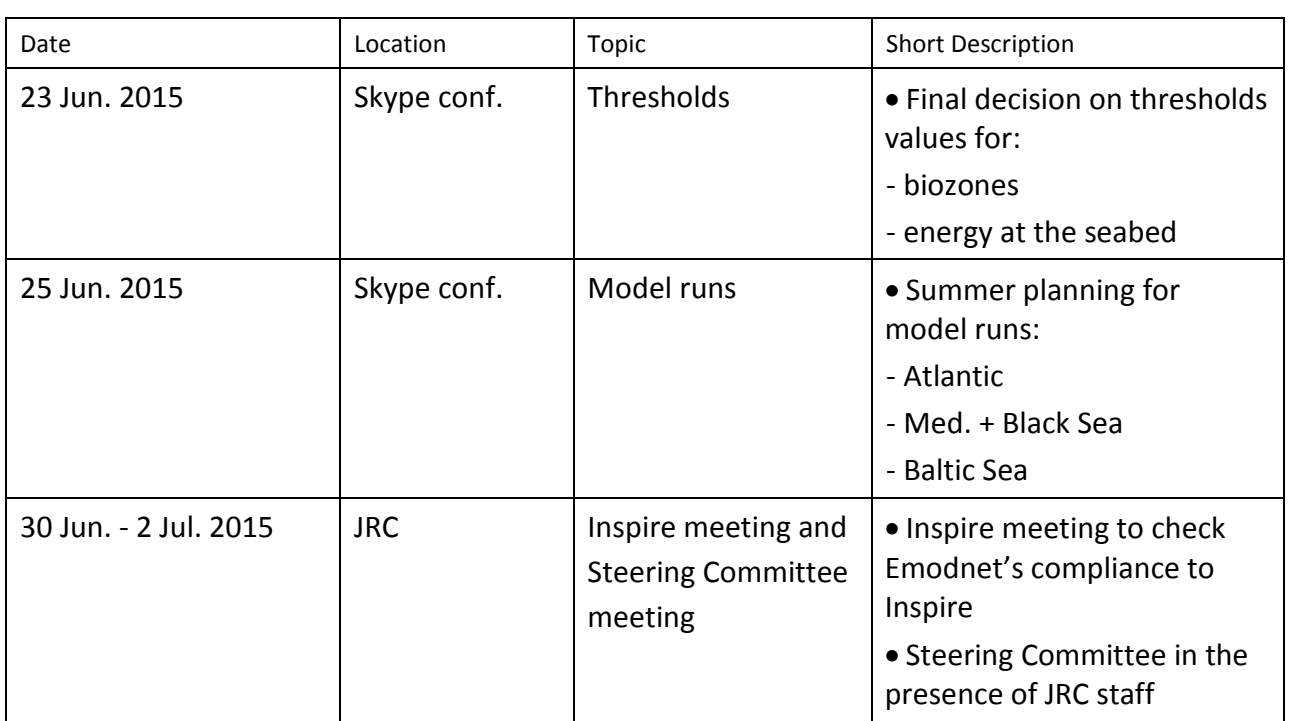

## <span id="page-2-2"></span>**3. Work package updates**

#### *WP1 – EUNIS applicability*

Not applicable for this period

#### *WP2 - Base layers collation*

Not applicable for this period

#### *WP3 - Biological data collation*

Efforts were sustained to get Posidonia polygon data from several parties in the Mediterranean, and namely from the Data and Ecosystem Conservation Office at the Mediterranean RAC/SPA (UNEP Mediterranean Action Plan) in Tunis. The incentive was to say "if you do not provide us with these data, the map will show no data when there actually are some, which might be an issue when using these maps for regional purposes". The data are to be received later in July for inclusion in the model.

#### *WP4 – Eunis categories thresholds*

There have been a lot of developments with computation of threshold values, i.e. the values that allow for the classification of environmental variables (e.g. seabed temperature, seabed light energy) into the EUNIS broad environmental categories (e.g. 'circalittoral', 'high energy'). Where feasible, i.e. where existing sample data was available, the threshold values were fitted via statistical analyses of these points. The sample point data were occurrences of species (or associations of species, or biotopes) that are indicator of a given EUNIS category (e.g. 'Muds with Abra prismatica' is a biotope indicator of shallow circalittoral). The findings of the analyses are reported region by region in tables to be disclosed in the interim report due in September 2015. Most thresholds are now stable and will be used in the current model as well as its third year update. A limited number of them are still prone to some adjustments upon receiving additional sample data, however provisional values quite close to the final ones will be adopted for this run. An overview is given below of what has been performed for each basin.

#### **Black Sea**

For the Black Sea, all threshold values have been worked out. They were fine-tuned via statistical analyses of sample point data provided by GeoEcomar and IOBAS. The shelf edge, which is the slope change that was chosen as the boundary between the deep circalittoral and the bathyal, is being manually drawn by HCMR.

#### **Eastern Mediterranean, Aegean, Ionian and Adriatic seas**

The threshold development is complete, as well as the manual delineation of the shelf edge (for the circalittoral / bathyal boundary) and the foot of slope (for the bathyal / abyssal boundary).

#### **Celtic and Greater North Sea**

It was decided to redefine all the thresholds that were defined in the framework of EUSeaMap 1. The infralittoral / circalittoral boundary threshold was defined via statistical analysis of sample point data provided by the Marine Recorder and sample point data of lower growth limit of kelp for Norway. A new statistical analysis of the Marine Recorder samples was also carried out for the high / moderate / low energy EUNIS categories. Analysis is in progress for the shallow circalittoral / deep circalittoral and the deep sea boundaries.

#### **Bay of Biscay, Iberian Peninsula, Azores, Canary Islands**

The classification into EUNIS categories will largely build upon the thresholds that were developed within the framework of MeshAtlantic project. However for the infralittoral / circalittoral boundary a new threshold value given by the analysis of the Marine Recorder and Norwegian samples will be used (see above, Celtic and Greater North Sea). Since there has been new fine-scale inputs for wave- and current-induced energy for the bay of Biscay, all the thresholds for that area are also being redefined for the classification into high / moderate / low energy EUNIS categories and for the shallow circalittoral / deep circalittoral.

#### **Baltic Sea**

Thresholds that were developed in the context of EUSeaMap 1 will be re-used. For the fully marine Skagerrak, the thresholds developed for the Celtic and Greater North Sea will be adopted.

#### **Norway**

The wave energy variable that will be used in Norway for the classification into the high / moderate / low energy levels or shallow circalittoral / deep circalittoral will be a wave exposure index, while it is kinetic energy at the seabed in other regions. The threshold values will be calibrated so that the resulting mapped boundaries match the boundaries defined for the Celtic and Greater North Sea where the exposure index and the kinetic energy layers overlap. For other boundaries the thresholds developed for the Celtic and Greater North sea will be used.

### *WP5 – Modelling and confidence*

Partners responsible for the modelling of the different regions met in June and discussed common technical issues, model boundaries, use of new thresholds and progress to date.

Progress has been made on adapting existing GIS workflows to the new mapping areas, which required modification due to regional difference in data types. Modellers started adapting the data layers received by partner as input data for the GIS workflow, and the GIS workflow itself.

#### *WP6 – Habitat map collation and webGIS issues*

New habitat maps from project partners are currently being ingested ready to be published on the portal during the next update.

Feedback provided by the Secretariat on usage of the web portal is being considered and potential solutions explored; changes have already been made to the website to increase the visibility of the portal's Web Map Service to users.

Modifications to improve the user experience of the interactive map and its functionality are currently being tested, including:

- Improved 'clean' layout for low-resolution screens.
- Improved map layer groupings on the table of contents.
- Improved system of viewing "habitat maps from survey."
- Addition of MEDISEH Zostera data.

Python scripts created for users wishing to submit data to EMODnet Seabed Habitats have been moved to [GitHub](https://github.com/emodnetseabedhabitats/EMODnetSBH-Python-scripts) to provide users with consistent access to the most recent version.

# <span id="page-4-0"></span>**4. Specific challenges or difficulties encountered during the reporting period**

## <span id="page-4-1"></span>**5. User Feedback**

# <span id="page-5-0"></span>**6. Outreach and communication activities**

THE HCMR team presented a paper under the EUSeaMap project at a national conference "Hellenic Symposium on Oceanography & Fisheries" held in Lesbos. The paper is entitled: "Bathymetric data and geologic elements analysis towards the assessment of coastal rocky bottoms" by Drakopoulou, P., Kyriakidou, Ch., Sakellariou, D.

## <span id="page-5-1"></span>**7. Updates on Progress Indicators**

#### *Indicator 1 - Volume of data made available through the portal*

Not applicable

### *Indicator 2 - Organisations supplying each type of data based on (formal) sharing agreements and broken down into country and organisation type (e.g. government, industry, science).*

Not applicable

### *Indicator 3 - Organisations that have been approached to supply data with no result, including type of data sought and reason why it has not been supplied.*

Not applicable

### *Indicator 4 - Volume of each type of data and of each data product downloaded from the portal*

The table below summarises the data products downloaded from the EMODnet Seabed Habitats portal in the period 06/05/2015 to 29/06/2015.

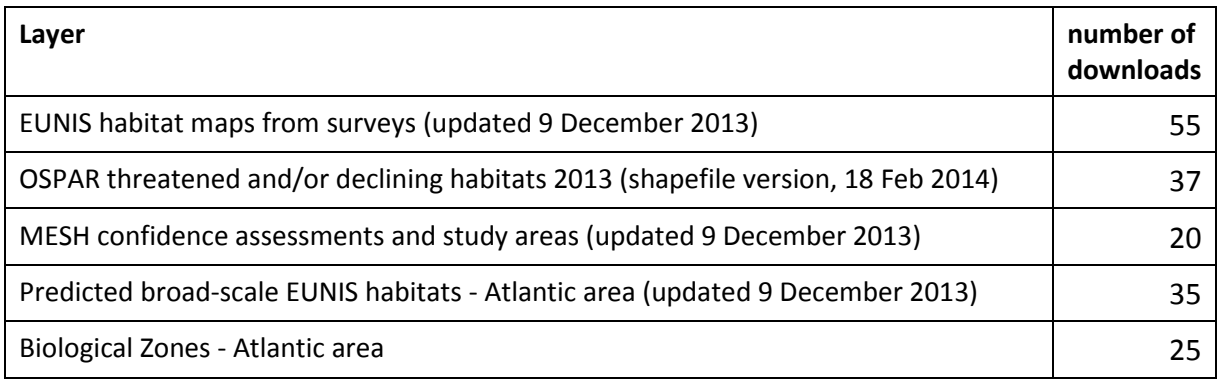

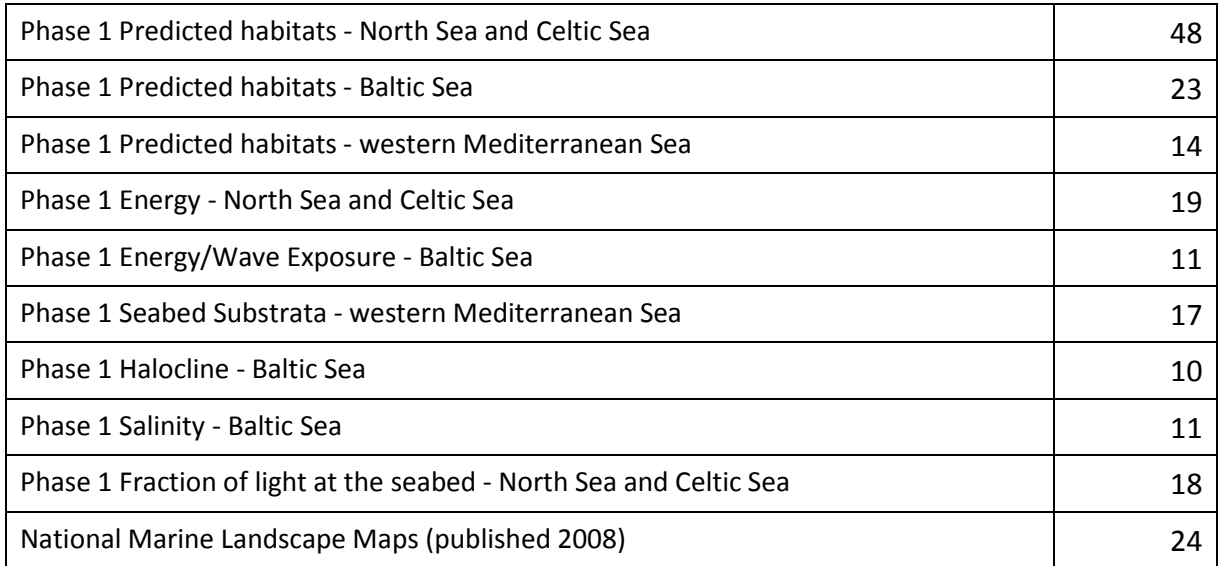

### *Indicator 5 - Organisations that have downloaded each data type*

The following is a list of organisations that have downloaded data from the EMODnet Seabed Habitats download page [\(www.emodnet-seabedhabitats.eu/download\)](http://www.emodnet-seabedhabitats.eu/download) in the period 06/05/2015 to 29/06/2015:

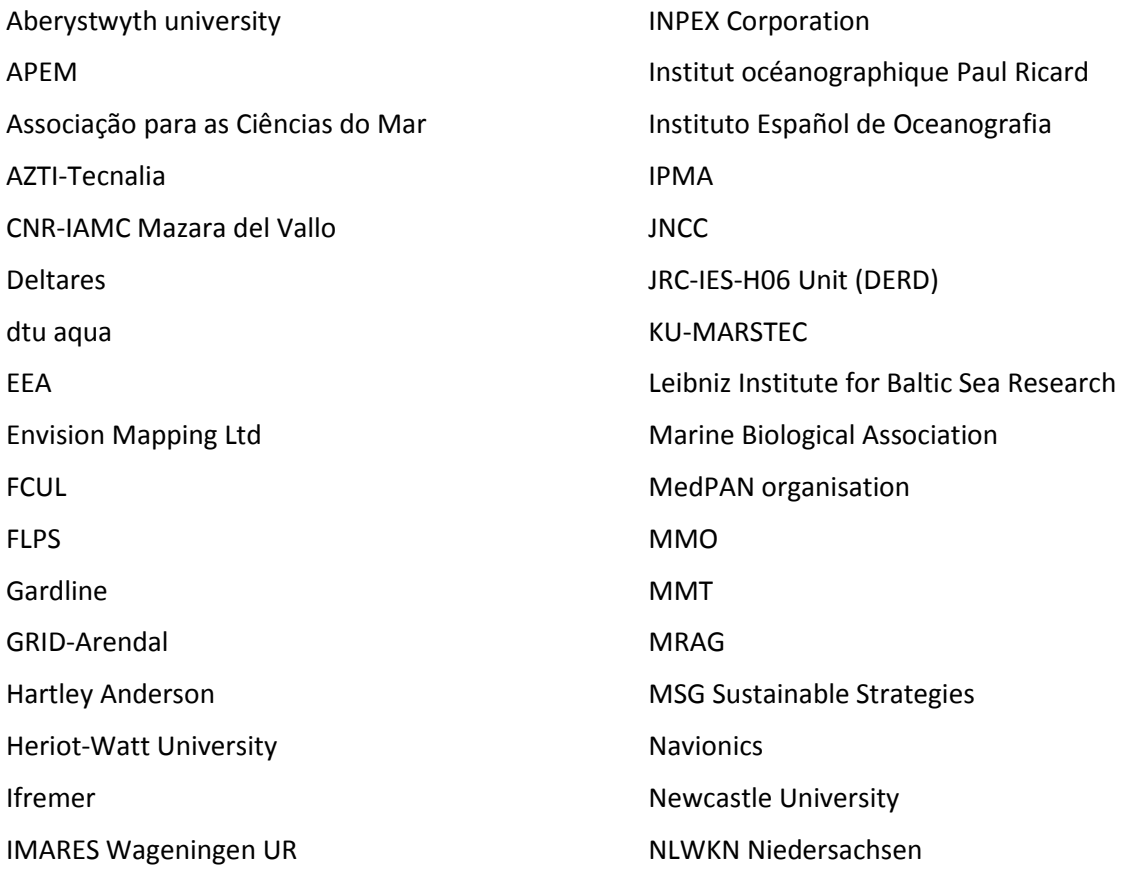

NLWKN-Forschungsstelle Küste OSPAR Commission personal use Plymouth University RPS RPS Group School of fisiography SHOM SIFT UK Staatsbosbeheer Stockholm University Swansea Uni Thomson Ecology U.S. Geological Survey UALG Universidade de Aveiro University Antwerp - Ecosystem Management Research Group University of Copenhagen University of Helsinki University of St Andrews upm Vrije Universiteit Amsterdam Wageningen University WWF Spain

### *Indicator 6 - Using user statistics to determine the main pages utilised and to identify preferred user navigations routes*

This information is gathered by Google Analytics.

**User statistics for mapper and download pages of EMODnet Seabed Habitats portal for the period 06/05/15 to 29/06/15.**

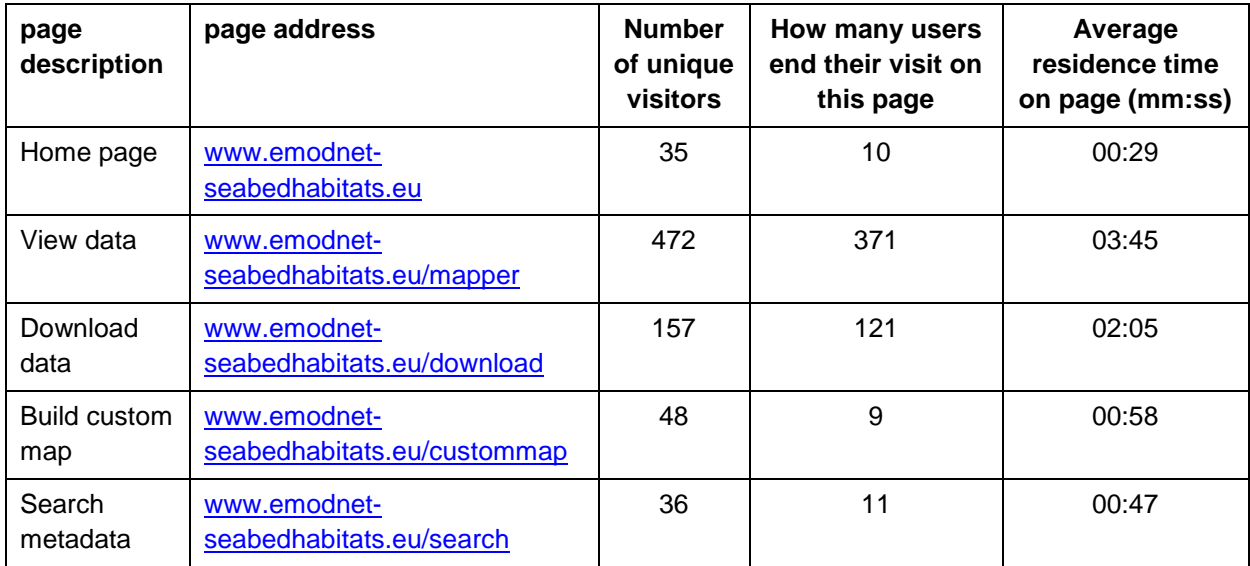

### *Indicator 7 - List of what the downloaded data has been used for (divided into categories e.g. Government planning, pollution assessment and (commercial) environmental assessment, etc.)*

This information is collected from the form that users fill out when downloading data from the download page [\(www.emodnet-seabedhabitats.eu/download\)](http://www.emodnet-seabedhabitats.eu/download).

**Reasons for downloading data from the EMODnet Seabed Habitats portal – 06/05/2015 to 29/06/2015.**

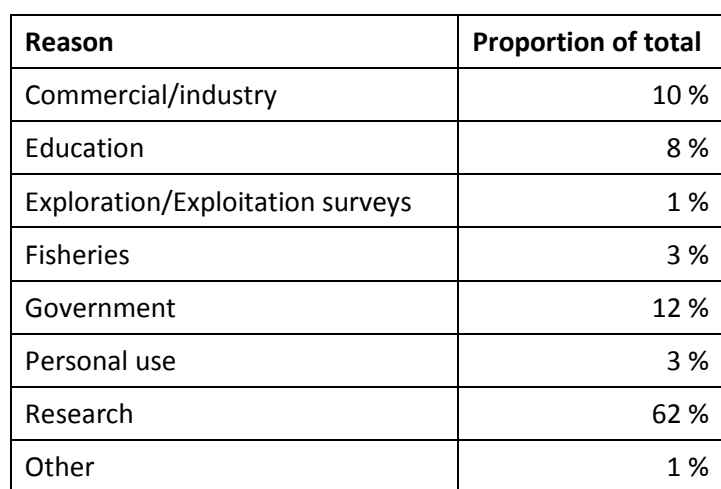